# **AutoCAD Crack Download [March-2022]**

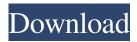

#### AutoCAD Crack Keygen Full Version Free Download [Updated] 2022

Contents of AutoCAD Cracked 2022 Latest Version Archive Open Directory is a free online directory and catalog service. Directory data is contributed and maintained by a large community of over 23 million registered users. Open Directory has an unique set of technical and strategic goals: to create a search engine for the Web, make the Web more navigable, and provide a universal access point for the Open Web. The project has been online since 1994 and today more than 16 million people use Open Directory to find content, share information, and communicate with one another on the Internet. AutoCAD is a software application that was created in 1982 and has gone through several design changes since that time. The history of the AutoCAD product can be broken down into two main categories; the versions built during the early 1980s and the later revisions of the software. The first versions of AutoCAD required the use of a dedicated graphics terminal, which was connected to a mainframe computer, and it was for this reason that these early versions of AutoCAD were also referred to as graphics terminals. During this time, AutoCAD was available as a standalone application for the IBM PC platform. Adobe Photoshop is a raster graphics editor and raster image processor for the Windows operating system. In 1990, the company was founded by Thomas Knoll, Bill Wulff and John Knoll. Thomas was the co-author of the paper "The Adobe Photoshop User Interface", which became the first Photoshop UI paper. The same year they founded Adobe, Thomas and John Knoll worked together in the "Macromedia Freehand" team. In 1992, the Photoshop Design team was formed in Tel Aviv, Israel, and is the company's headquarters. In 2007, Adobe changed the company's name from Macromedia to Adobe. In April 2009, the company was acquired by the French software company, Nivea. To create a component library, the user loads a drawing to the library and then selects a component from the menu, to draw the component on the selected drawing. The library will save the component within a new drawing. The user can then drag the library component to any desired location and it will automatically be placed. If the user wishes to remove a component from a drawing, it can be done by clicking on the component and selecting "Delete Component". Web archive at archive.org, January 2016. AutoCAD is a commercial computer-aided design (CAD) and drafting software application. Developed

#### **AutoCAD Crack + Torrent (Activation Code) Free**

ObjectARX C++ .NET Visual LISP AutoLISP VBA The Cracked AutoCAD With Keygen XML API (XAPI) AutoCAD LISP Visual Studio Extensions for Autodesk's Product Development Platform Visual C++ Extensions for AutoCAD AutoCAD's own systems for creating plugins are found in the Autodesk Exchange Apps and Autodesk Exchange ObjectARX API. Plugins are simply.arc files, which will be registered as userspace extensions (either.exd or.uxd, depending on the user's preference). Visual LISP is a programming language implemented by Autodesk as a way to create add-ons. It provides capabilities not seen in any other application, including: the ability to dynamically draw on top of other drawings in the same drawing session, the ability to have a machine generated form, the ability to draw lines or rectangles, the ability to dynamically move the view, the ability to automatically have the view be centered over the center point of an object, and the ability to place multiple objects on a page at once. Visual LISP is embedded in certain versions of AutoCAD and is not available as a standalone product. Visual LISP is not limited to the AutoCAD environment and has been ported to many other platforms. Visual LISP files can be imported into Autodesk's Maya, Maxon's Cinema 4D, and 3D Studio Max software, and additional support for visual LISP was introduced in the Maxon-Cinema 4D 2.8 update. Visual LISP is available on the Autodesk Exchange website. Visual LISP can access the standard AutoCAD drawing system in the form of classes that expose the underlying data structures for drawing in an object-

oriented manner. It is an extensible application, with Visual LISP developers being able to create their own drawing classes. It also makes it possible to create macros. AutoLISP was introduced in the AutoCAD X1 release. AutoLISP is embedded in the following AutoCAD products: AutoCAD LT AutoCAD Architecture AutoCAD Electrical AutoCAD Mechanical AutoCAD MEP AutoCAD Plant 3D AutoCAD Plant 3D 2015 AutoCAD Structural Analysis AutoCAD Civil 3D a1d647c40b

### **AutoCAD Crack + With Product Key**

Run the keygen. Choose what you want to open. It will ask you to enter license keys from Autodesk servers or Google drive. Choose one of the servers or Google drive. Enter the keys and press Enter. You will get your license keys. These keys will open up Autodesk Autocad. After you have installed it, open it using the license keys. It will ask you for the location of Autodesk Autocad. Choose the folder where you have installed Autodesk Autocad. Choose the Autodesk Autocad folder. If you have already installed the application, the version will show. Click on the Autodesk Autocad to start the application. It will show a license. Select the options and click the Continue button. It will show a log in page. Log in with your Autodesk username and password. Select Create an Autodesk account. Enter your Autodesk email and password. Select the location you want to save the license. You can change the location. After you have saved the license file, you can copy it from your computer. Enter the name and the extension. Click Save. License key In this method, you will get your Autodesk Autocad license keys online. Go to autodesk.com. Open Autodesk. You can get to the Autodesk Autocad application using the Autodesk Login in Autodesk Autocad page. On the next page, you will see a login screen. Enter your Autodesk username and password. Select the location where you want to save the license. You can change the location if needed. After you have saved the license, it will show the license key in the download center. Save the license file to your computer. You can copy the license file from your computer. Enter the name and the extension. Click Save. Log in to your Autodesk account using your Autodesk username and password. After you log in, you can get to the Autodesk Autocad application using the Autodesk Login in Autocad page. On the next page, you will see a login screen. Enter your Autodesk email and password. Select the location where you want to save the license. You can change the location if needed

#### What's New In?

Advance the best new features and changes in the latest release of AutoCAD. Join the video and forum discussion with more AutoCAD 2023 updates. Live tours of popular AutoCAD apps and features, then dive deeper with a series of webinars. (see list below) Our 10-part online webinar series, which also includes: Live Webinar: 10/10/19 | AutoCAD 2019 – Is It Time to Say Goodbye? Live Webinar: 10/16/19 | Designing in AutoCAD with Text Wrap Live Webinar: 10/30/19 | Designing with 2D and 3D Blocks in a Dynamic Model Live Webinar: 11/6/19 | Updating or Modifying Your Drawing with CAD Files Live Webinar: 11/13/19 | Modernizing Your Drawings with Unified Structure Live Webinar: 11/20/19 | Increasing Efficiency with AutoLISP Live Webinar: 11/27/19 | Finding and Fixing Errors with Review Live Webinar: 12/4/19 | Manipulating Vector Shapes with Clipping Live Webinar: 12/11/19 | Adding and Editing Shapes in Raster Images with Import/Convert Live Webinar: 12/18/19 | Improving Your Graphics with Matrices Live Webinar: 12/25/19 | Bounding Boxes and Working with 3D Extrusion Live Webinar: 1/2/20 | Drawing Exports with Export Live Webinar: 1/9/20 | Conveying Creativity with Dynamic Blocks Live Webinar: 1/30/20 | Increasing Efficiency with Your Layers Live Webinar: 2/6/20 | Improving Your Graphics with Advanced Vector Graphics Live Webinar: 2/13/20 | Improving Your Graphics with Advanced Symbols Live Webinar: 2/27/20 | Increasing Efficiency with Styles and Fonts Live

## **System Requirements:**

In-Game Requirements: Description: A sequel to the 2012 release of a favourite in the multi-player space-sims genre, Star Trek Online is now back and taking place after the events of Star Trek: Into Darkness! The JJ Abrams film brought us into the battle of the Enterprise-D against the Klingons and a crew discovering that they have to make some changes in their everyday life in order to fight against the Federation. Features: You can select to play as any crew member of the U.S

Related links: